### INF011 – Padrões de Projeto

### 05 – *Factory Method*

**Sandro Santos Andrade** sandroandrade@ifba.edu.br

**Instituto Federal de Educação, Ciência e Tecnologia da Bahia Departamento de Tecnologia Eletro-Eletrônica Graduação Tecnológica em Análise e Desenvolvimento de Sistemas**

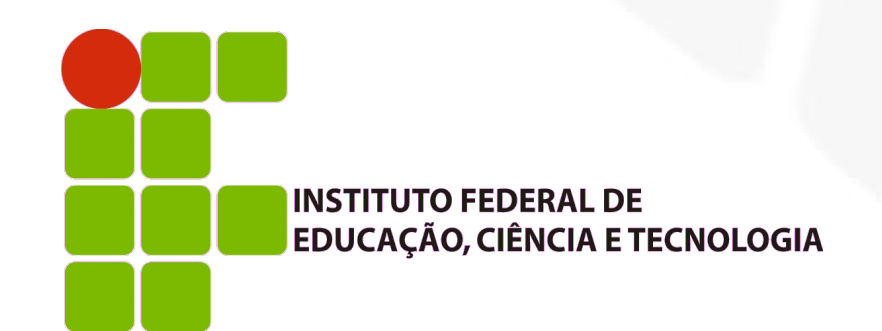

### **- Propósito:**

- Definir uma interface para criação de um objeto porém deixando que sub-classes decidam de qual classe instanciá-lo
- Também conhecido como: *Virtual Constructor*
- **Motivação:** 
	- Um *Application Framework* para construção de sistemas que apresentam múltiplos documentos ao usuário define as classes abstratas *Application* e *Document*
	- Um sistema de construção de diagramas, por exemplo, teria as classes *DrawingApplication* e *DrawingDocument*
	- O *framework* deve instanciar objetos mas só conhece classes abstratas

Motivação:

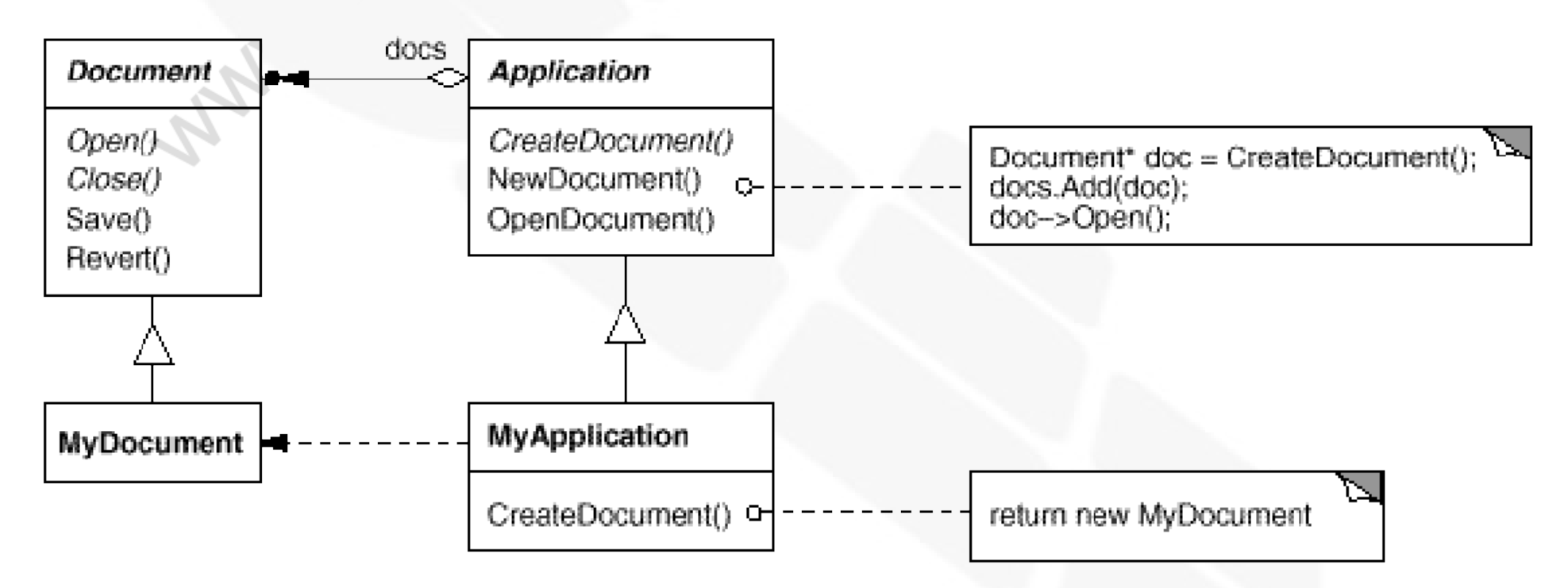

 Sub-classes de *Application* implementam o método abstrato *CreateDocument* para retornar a sub-classe de *Document* apropriada

#### Aplicabilidade:

- Uma classe não conhece previamente as classes dos objetos que ela precisa instanciar
- Uma classe quer que suas sub-classes especifiquem os objetos a serem criados
- Classes delegam responsabilidade para uma entre várias sub-classes *helper* e deseja-se localizar o conhecimento de para qual sub-classe *helper* foi delegada a operação

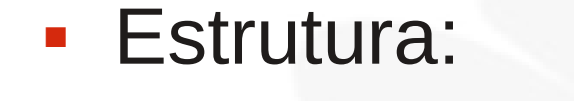

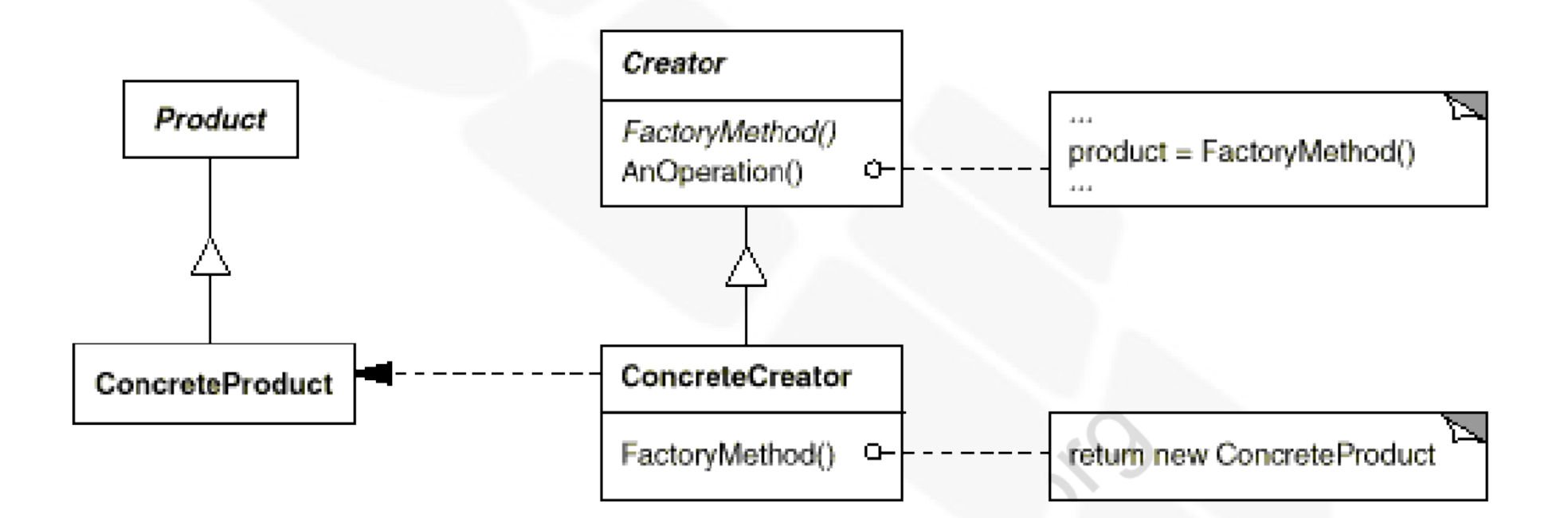

#### **-** Participantes:

- *Product* (Document): define a interface dos objetos que o *factory method* cria
- *ConcreteProduct* (MyDocument): implementa a interface *Product*
- *Creator* (Application):
	- Declara o *factory method*, retornando um objeto do tipo *Product.* Pode ser abstrato ou não
	- Geralmente invoca o *factory method*
- *ConcreteCreator* (MyApplication): implementa (ou sobrepõe) o *factory method* para retornar uma implementação específica de *Product* (algum *ConcreteProduct*)

### Colaborações:

 O *Creator* confia às suas sub-classes a definição do *factory method*, retornando uma instância apropriada de *ConcreteProduct*

#### Consequências:

- Elimina a necessidade de utilizar, no seu código, classes específicas de aplicação pois utiliza somente a interface *Product*
- Exige a derivação de *Creator* para a implementação de um único método (provavelmente com uma linha)
- Provê *hooks* às sub-classes: no sistema de documentos, por exemplo, pode-se definir um *factory method* chamado *createFileDialog()* com uma implementação *default* e permitir que sub-classes indiquem a utilização de um objeto alternativo

#### Consequências:

Conecta hierarquias paralelas de classes:

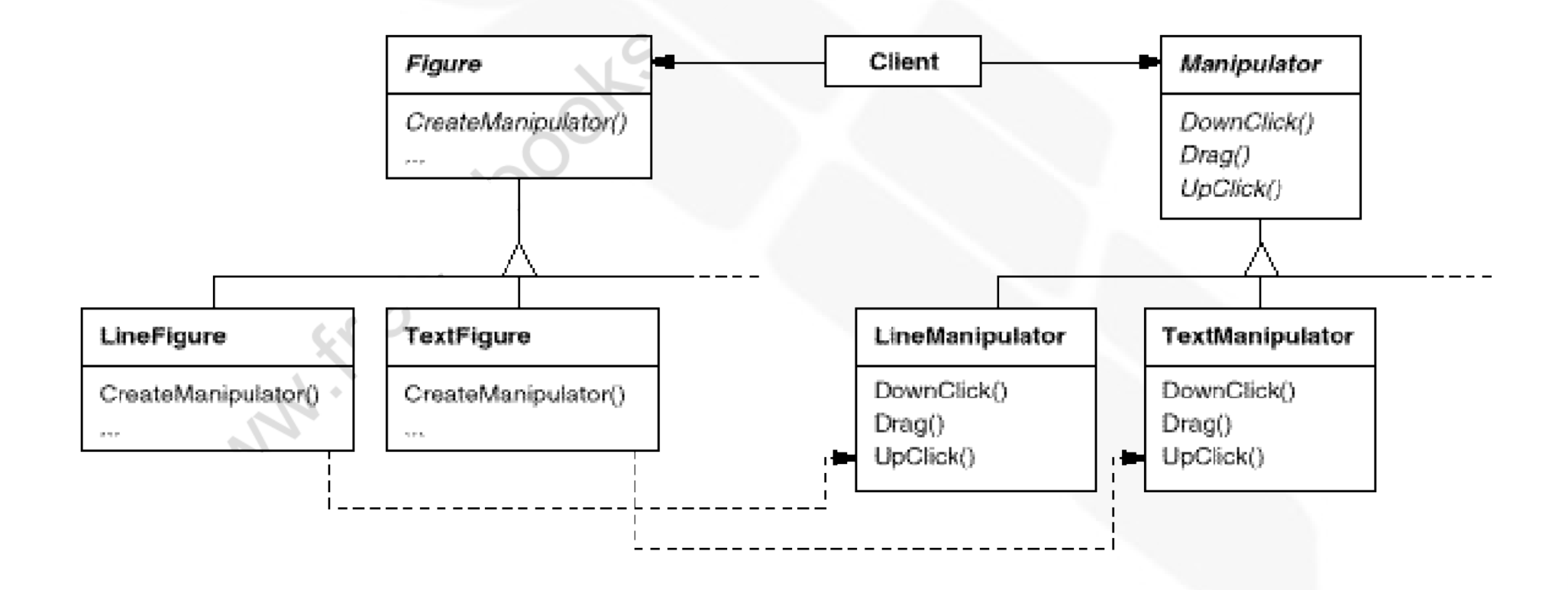

- I. Implementação:
	- Duas variações:
		- *Creator* como classe abstrata:
			- Requer a existência de sub-classes que implementam o *factory method* e, portanto, se isolam totalmente de classes não anteriormente previstas
		- *Creator* com implementação *default* do *factory method*:
			- Não requer um *ConcreteCreator*. Define o *factory method* simplesmente para tornar o código mais flexível: sub-classes podem futuramente sobrescrever o *factory method*
	- *Factory methods* parametrizados:
		- O *factory method* recebe um parâmetro indicando o tipo de produto concreto a ser criado

#### I. Implementação:

*Factory methods* parametrizados:

```
class Creator {
public:
   virtual Product* Create (ProductId);
\} :
Product* Creator:: Create (ProductId id) {
    if (id == MINE) return new MyProduct;
    if (id == YOURS) return new YourProduct;
    // repeat for remaining products...
    return 0;
                  Product* MyCreator:: Create (ProductId id) {
                      if (id == YOURS) return new MyProduct;
                      if (id == MINE) return new YourProduct;
                          // N.B.: switched YOURS and MINE
                      if (id == THEIRS) return new TheirProduct;
                      return Creator:: Create(id); // called if all others fail
                  ₹
```
#### I. Implementação:

- Variações e problemas específicos de linguagem:
	- O *factory method* pode retornar a **classe** do objeto a ser criado e, portanto, um *ConcreteCreator* pode definir esta classe em *run-time*
	- A classe do objeto a ser criado pode ser também um atributo estático no *Creator*
	- No C++, o *factory method* do *ConcreteCreator* não pode ser chamado no construtor de *Creator*, pois ainda não está disponível. Em vez disso, faça *lazy initialization*
	- No C++, *templates* podem ser utilizados para evitar a criação de sub-classes com somente um método
	- Padronização para nomes dos *factory methods*:
		- *Class \*doMakeClass()*, onde *Class* é a classe do produto

#### Código exemplo:

```
class MazeGame {
public:
    Maze* CreateMaze();
// factory methods:
    virtual Maze* MakeMaze() const
        { return new Maze; }
    virtual Room* MakeRoom(int n) const
        { return new Room(n); }
    virtual Wall* MakeWall() const
```
 $\}$ ;

{ return new Wall; }

{ return new Door(r1, r2); }

virtual Door\* MakeDoor(Room\* r1, Room\* r2) const

```
Maze* MazeGame:: CreateMaze () {
    Maze* aMaze = MakeMaze():
    Room* r1 = MakeRoom(1):
    Room* r2 = MakeRoom(2):
    Door* the Door = MakeDoor(r1, r2):
    aMaxe - > AddRoom(r1):
    aMaxe - > AddRoom(r2):
    r1->SetSide(North, MakeWall());
    r1->SetSide(East, theDoor):
    r1 ->SetSide(South, MakeWall());
    r1->SetSide(West, MakeWall());
    r2->SetSide(North, MakeWall());
    r2->SetSide(East, MakeWall());
    r2->SetSide(South, MakeWall());
    r2->SetSide(West, theDoor);
    return aMaze;
```
**INF011 – Padrões de Projeto – Graduação Tecnológica em Análise e Desenvolvimento de Sistemas – Sandro S. Andrade**

Código exemplo:

class BombedMazeGame : public MazeGame { public:

BombedMazeGame():

virtual Wall\* MakeWall() const { return new BombedWall; }

virtual Room\* MakeRoom(int n) const { return new RoomWithABomb(n); }

 $\}$ ;

class EnchantedMazeGame : public MazeGame { public: EnchantedMazeGame (): virtual Room\* MakeRoom(int n) const { return new EnchantedRoom(n, CastSpell()); } virtual Door\* MakeDoor(Room\* r1, Room\* r2) const { return new DoorNeedingSpell(r1, r2); } protected: Spell\* CastSpell() const;  $\}$  ;

- Usos conhecidos:
	- Altamente presente em *toolkits* e *frameworks*
	- MacApp (exemplo do documento) e ET++ (exemplo dos manipuladores)
	- *Framework* MVC do Smalltalk
	- Orbix ORB: *factory method* para gerar o tipo apropriado de *proxy* quando uma invocação remota é necessária

- Padrões relacionados:
	- *Abstract Factory* é frequentemente implementado com *Factory Methods*
	- *Factory methods* são geralmente chamados dentro de *Template methods*
	- Utilizando *Prototypes* a criação das sub-classes não é necessária, entretanto será necessário um método de inicialização do produto, a ser chamado pelo *Creator*. Com *factory methods* convencionais isso não é necessário

### INF011 – Padrões de Projeto

### 05 – *Factory Method*

**Sandro Santos Andrade** sandroandrade@ifba.edu.br

**Instituto Federal de Educação, Ciência e Tecnologia da Bahia Departamento de Tecnologia Eletro-Eletrônica Graduação Tecnológica em Análise e Desenvolvimento de Sistemas**

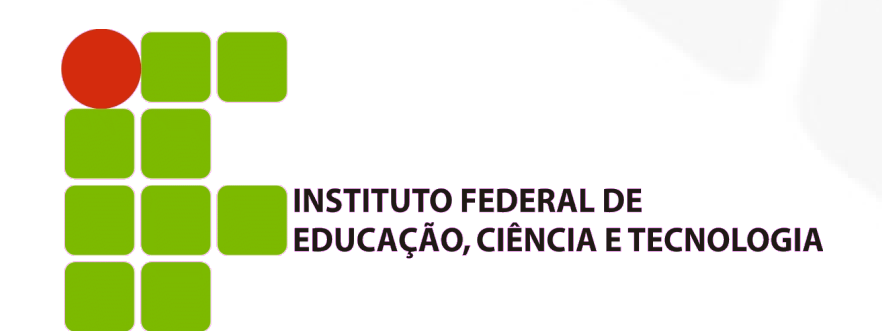

**INF011 – Padrões de Projeto – Graduação Tecnológica em Análise e Desenvolvimento de Sistemas – Sandro S. Andrade**